## **TD n° 11 de l'UE INF f1**

## **Exercice 1**

Ecrire une action qui, étant donné deux chaines de caractères ch1 et ch2, affiche ch2 avec toutes les occurrences de ch1 entre crochets. Par exemple, avec "abracadabra" et "bra", cette action devra afficher "a[bra]cada[bra]". Plutôt que de parcourir les caractères un à un, utilisez indexOf pour repérer l'indice de la première occurrence, faites l'affichage de la portion avant l'occurrence ainsi que ch2 entre crochets, puis recommencez avec la suite de ch2 que vous aurez isolée avec substring.

## **Exercice 2**

a) Écrire la fonction booléenne identiques qui, étant donné une chaîne de caractères, renvoie vrai si

tous les caractères sont égaux et faux sinon. Par exemple, identiques("2222") renvoie true mais identiques("bbbabb") renvoie false. Si la chaîne est vide, la fonction renvoie false.

b) Écrire un programme qui utilise la fonction précédente pour déterminer le nombre de lignes du fichier monFichier.txt qui contiennent des caractères tous identiques. Par exemple, avec le fichier ci-contre, le programme devra afficher :

Le fichier contient 3 lignes aux caractères tous identiques

En effet, le fichier comporte deux lignes de tirets identiques et une ligne de a.

c) Même chose mais le programme affiche en plus la dernière ligne dont les caractères sont tous identiques :

Le fichier contient 3 lignes aux caractères tous identiques et la dernière est : aaaaa

## **Exercice 3**

Une approximation de  $\pi$  est :  $\pi=4(1-\frac{1}{2})$  $\frac{1}{3} + \frac{1}{5}$  $\frac{1}{5} - \frac{1}{7}$  $\frac{1}{7} + \frac{1}{9}$  $\frac{1}{9}$ ...)

Écrivez un programme qui calcule cette approximation en sommant les 10.000 premiers termes et en les affichant au fur et à mesure :

4.0

- 2.666666666666667
- 3.466666666666667
- 2.8952380952380956
- 3.3396825396825403
- 2.9760461760461765
- 3.2837384837384844
- 3.017071817071818
- 3.2523659347188767

...

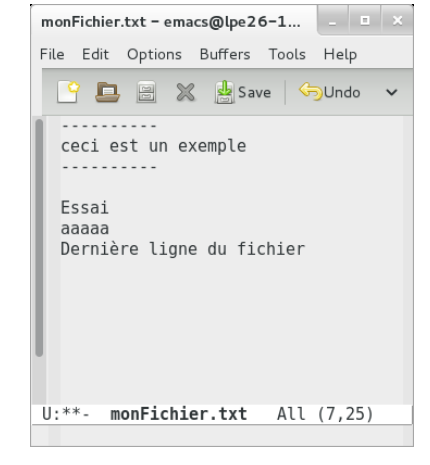